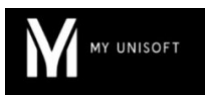

# Programme de Formation

# La console de personnalisation du dossier de révision - Module complémentaire

## **Organisation**

**Durée :** 1 heure

**Mode d'organisation :** À distance

### **Contenu pédagogique**

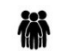

#### *Public visé*

- Administrateurs du cabinet ayant des notions comptables
- **Managers**
- Experts-Comptables

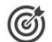

### *Objectifs pédagogiques*

- Etre capable de créer ses propres modèles de dossiers de révision
- Utiliser les outils de personnalisation du dossier de révision

### *Description*

- **Validation des travaux de personnalisation réalisés depuis la 1ère session**
	- Validation technique
	- Questions-réponses

## *Prérequis*

- **Avoir un profil administrateur dans l'application**
- **Avoir suivi le Module de Base d'une durée de 2 heures**
- Disposer d'une connexion individuelle à l'outil de visioconférence Microsoft Teams (avec ou sans licence)
- Si possible, être équipé d'une caméra et d'un micro

#### 모景노 *Modalités pédagogiques*

• Formation réalisée en distanciel via l'outil Microsoft Teams

#### $\Box$ *Moyens et supports pédagogiques*

- Exposés théoriques
- Réalisation de cas pratiques appliqués à votre cabinet sur un environnement de test fourni pour l'occasion
- Mise à disposition en ligne de documents supports à la suite de la formation

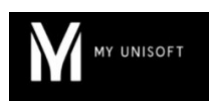

#### *Modalités d'évaluation et de suivi* 薄

- Feuilles de présence
- Quizz
- Formulaire d'évaluation de la formation
- Attestation de fin de formation
- Certificat de réalisation de l'action de formation